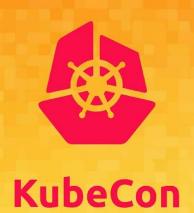

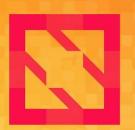

# CloudNativeCon

**North America 2019** 

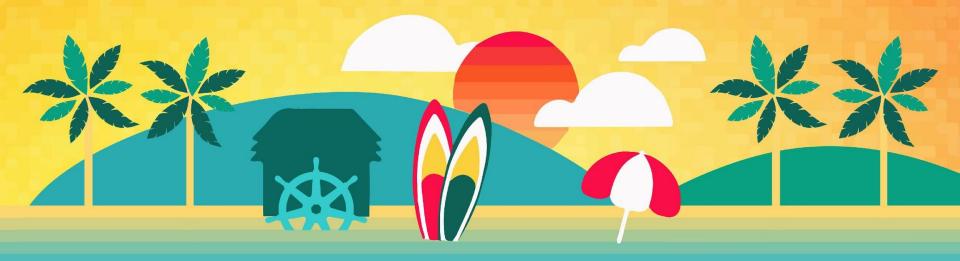

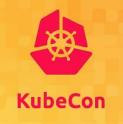

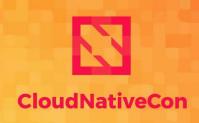

# Solving Multi-Cluster Network connectivity with Submariner

Chris Kim <chris.kim@rancher.com>
Miguel Ángel Ajo <majopela@redhat.com>

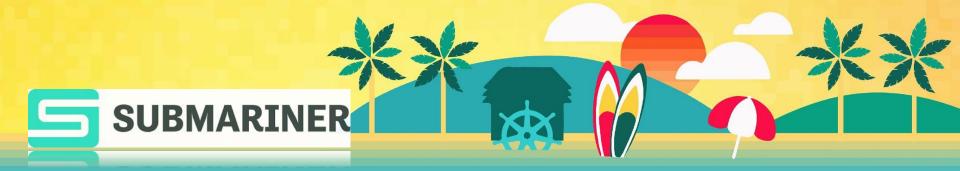

#### What is Submariner?

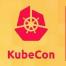

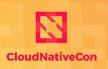

North America 2019

- Submariner is a tool that connects Kubernetes cluster networks together
- The Kubernetes Cluster Networking model provides specifications/provisions for the physical/virtual networks contained within a cluster, but leaves it up to the end user to determine how to connect multiple cluster networks together
- There are ways to do this specific to cloud providers, i.e. connect VPC's together, but this means you must be using only that providers cloud
- Submariner aims to connect the virtual networks together of multiple Kubernetes clusters through the utilization of IPsec tunnels

### **History of Submariner**

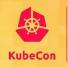

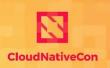

- Submariner was first conceptualized in 2017
- First prototypes were written in late 2018, utilizing bash scripts to automatically establish IPsec tunnels using StrongSwan
- Submariner 0.0.1 was released in March 2019, supporting IPsec for cross-cluster connection and local cluster host-gw routing
- Rancher and Red Hat (+ Community) have been collaborating on Submariner to enhance/increase reliability
- Submariner 0.0.2 (current release) was released in October 2019, supporting IPsec for cross-cluster connection and VXLAN for local cluster routing and src-ip preservation.

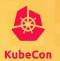

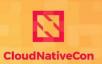

# Roadmap

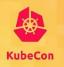

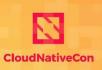

- Subctl (more about this when talking about deployment options)
- Support for overlapping IP CIDR ranges
- DNS service discovery across clusters
- NetworkPolicy support across clusters (experimental)
- Support more network plugins: ovn-kubernetes, "GKE", etc...

# Roadmap (Overlapping CIDRs)

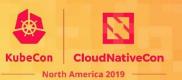

Handling clusters with Overlapping CIDRs

Handling overlapping CIDRs is being developed by the submariner team, the implementation is based on a global overlay CIDR which will be used for colliding clusters.

# Roadmap (DNS Discovery)

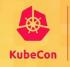

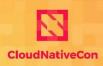

#### submariner.io/lighthouse

Lighthouse facilitates DNS Service Discovery in multi-cluster connected environments

The idea is that the application does not need to know where the service lives, it accesses local and remote services in the same manner

# Roadmap (DNS Discovery)

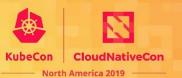

#### submariner.io/lighthouse

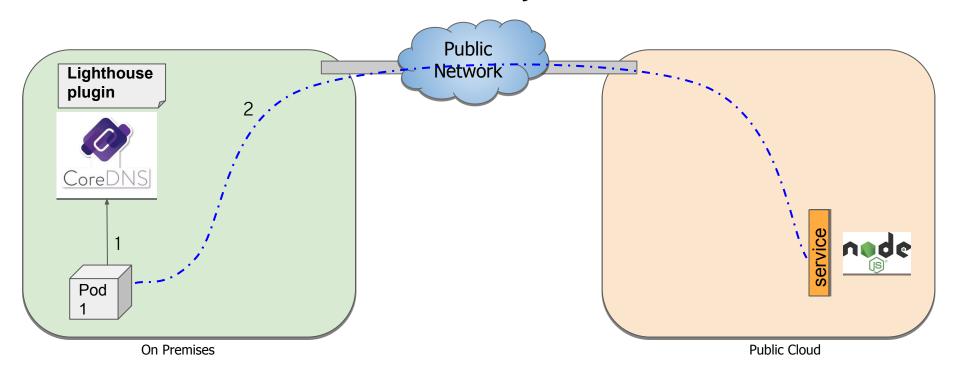

# Roadmap (DNS Discovery)

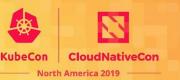

#### submariner.io/lighthouse

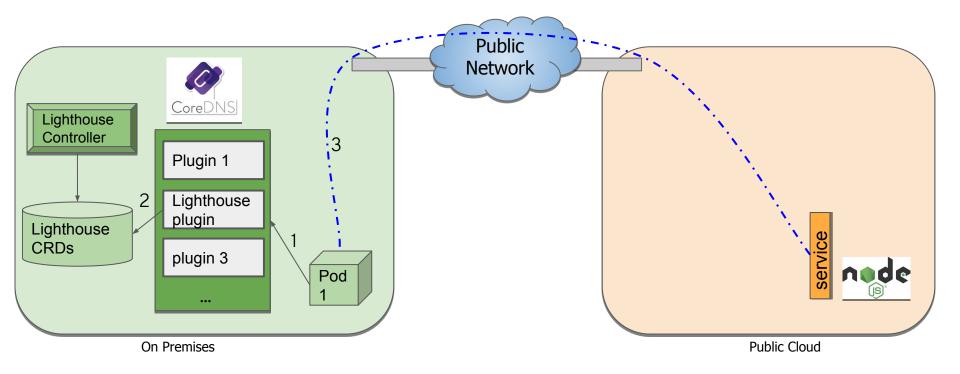

# Roadmap (Network Policies)

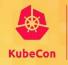

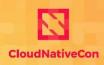

#### submariner.io/coastguard

# Coast Guard facilitates NetworkPolicy functionality in multi-cluster connected environments

Network plugins are unable to know about remote cluster pod IPs when processing NetworkPolicy objects within a cluster. Coastguard analyzes the network policies and provides the IP addresses of remote cluster pods matching the network policy.

# Roadmap (Network policies)

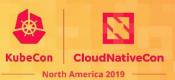

#### submariner.io/coastguard (without coastguard running)

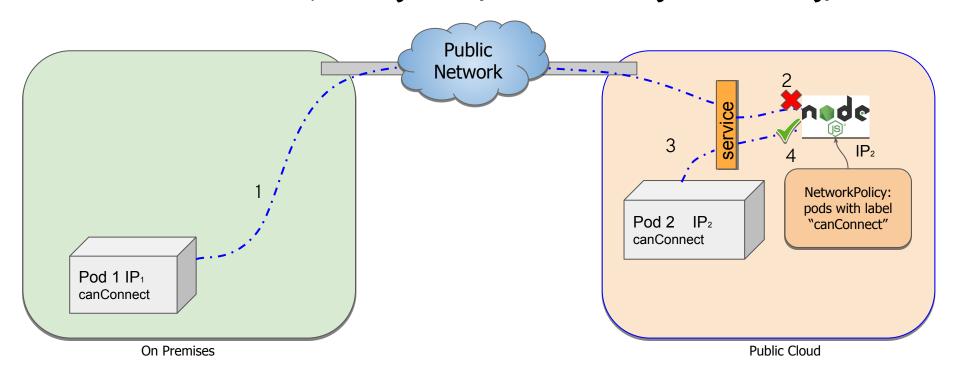

# Roadmap (Network policies)

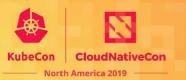

#### submariner.io/coastguard

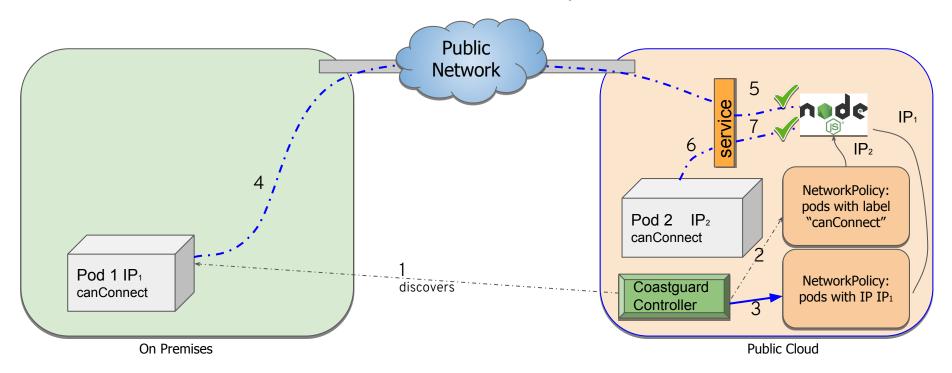

# Roadmap (Network policies)

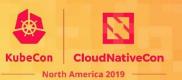

#### submariner.io/coastguard

# In-depth proposal on how Network Policies could work across clusters:

https://docs.google.com/document/d/1 QzuasJPiQ-4t8tUGODoRS2E-Q3KLJajqMyCvLPH2tY

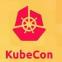

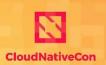

North America 2019 ———

# **Deployment Options**

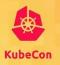

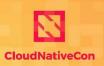

#### submariner-operator

- Installed on the cluster manages your submariner deployment and maintenance (upgrades, status, etc.)
- helm
  - <a href="https://github.com/submariner-io/submariner-charts">https://github.com/submariner-io/submariner-charts</a>
  - helm repo add submariner-latest https://submariner-io.github.io/submariner-charts/charts
- subctl (+ subm-operator)
  - o cmdline interface to the operator (install, easy-configuration, status, upgrade...)

### subctl Deployment

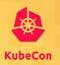

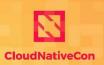

North America 2019

#### subctl

- \$ export KUBECONFIG=my-broker-cluster/kubeconfig
- \$ subctl deploy broker
- \* Deploying submariner-operator.
- \* No labeled gateway node detected, please select one:
  - < list of nodes and IPs >, emphasize/suggest nodes with external IP.
- \* Deployed: SubmarinerBroker, Submariner...
- \* Created random IPSEC PSK stored in a k8s secret in the broker.
- \* Created submariner-xxx-yy-zz.json with signup details
- \* Waiting on submariner deployment to be ready: ... done.

Your broker is ready, use submariner-xxx-yy-zz.json to join other clusters.

### subctl Deployment

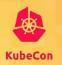

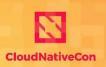

North America 2019

#### subctl

- \$ export KUBECONFIG=cluster-B/kubeconfig
- \$ subctl join submariner-xxx-yy-zz.json
- \* Deploying submariner-operator.
- \* No labeled gateway node detected, please select one:
  - < list of nodes and IPs >, emphasize/suggest nodes with external IP.
- \* Stored Secrets with broker access credentials and IPSEC details.
- \* Deployed: SubmarinerBroker, Submariner...
- \* Created submariner-xxx-yy-zz.json with signup details
- \* Waiting on submariner deployment to be ready: ... done.

Your cluster pods are ready to talk to other clusters.

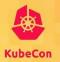

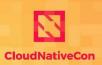

Demo time!

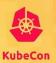

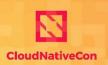

# Q&A

# Thank you :-)

#### Time tracking:

- 2.0 min. What's submariner?
- 1.5min. History of submariner
- 0.5min. Roadmap list
  - 0.5min Overlapping IPs
  - 1.5min. Lighthouse
  - 2.0min. Coastguard
- 2.5min deployment options
- 7.0 min Demo

Total: 18min

Available for Q&A: 30-18 = 12min